## Knickparabel

## Analysis 3D,Kurvenscharen mit Hüllkurve

Mathematik mit MuPAD 4, Prof. Dr. Dörte Haftendorn 02 Update Juni 07

http://haftendorn.uni-lueneburg.de www.mathematik-verstehen.de ####################################################################

Handlung: Man markiert auf einem Blatt einen Punkt F zwei Finger breit von der langen Blattkante entfernt.

Nun knickt man so, dass die lange Blattkante den Punkt F trifft.

Das tut man oft. Die Knicke haben eine Hüllkurve.

Diese ist hier schon von Hand bestimmt, was sowohl geometrisch

als auch analytisch geht. und eine Parabel mit Brennpunkt F ergibt. Die lange Blattkante ist Leitgerade.

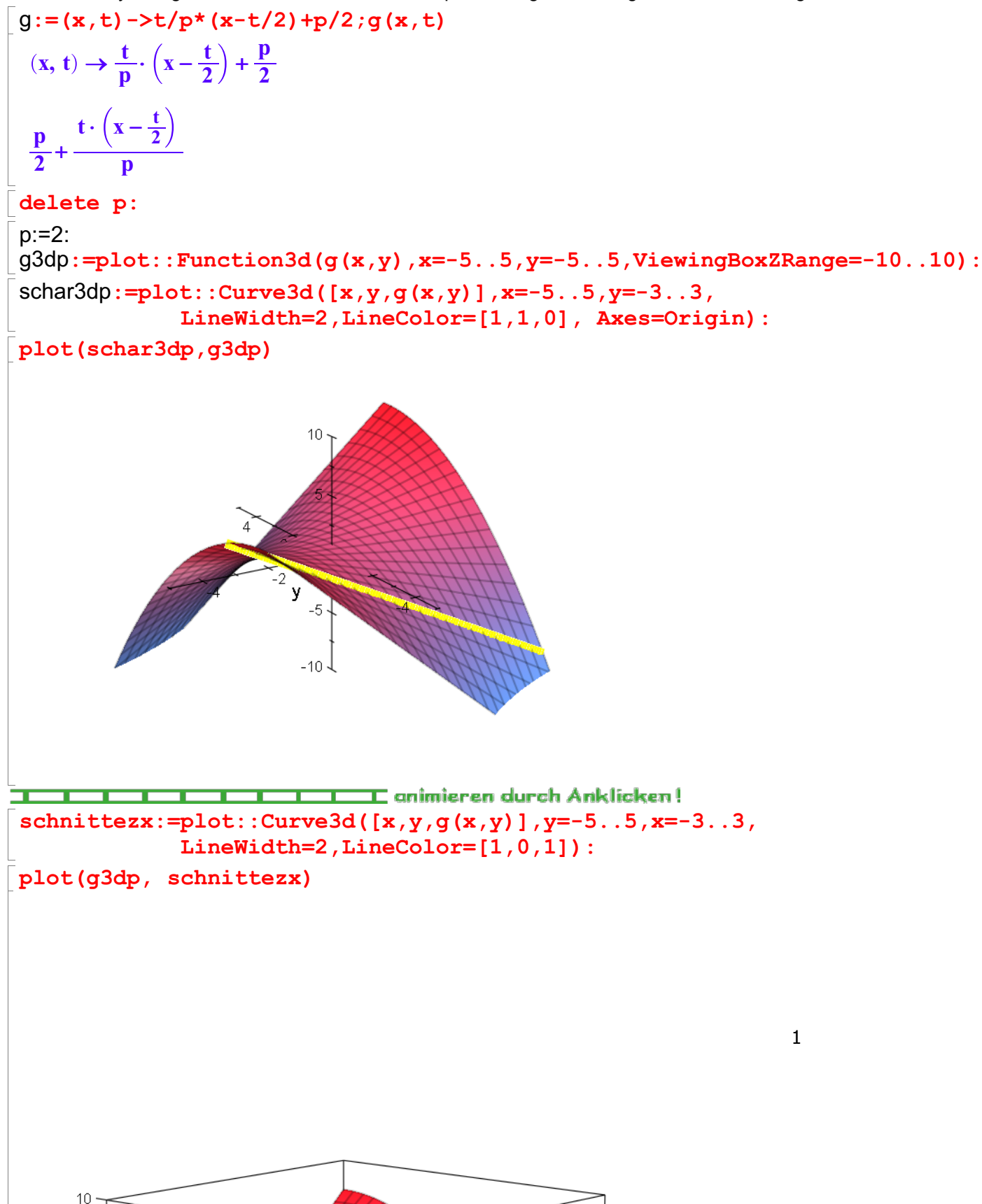

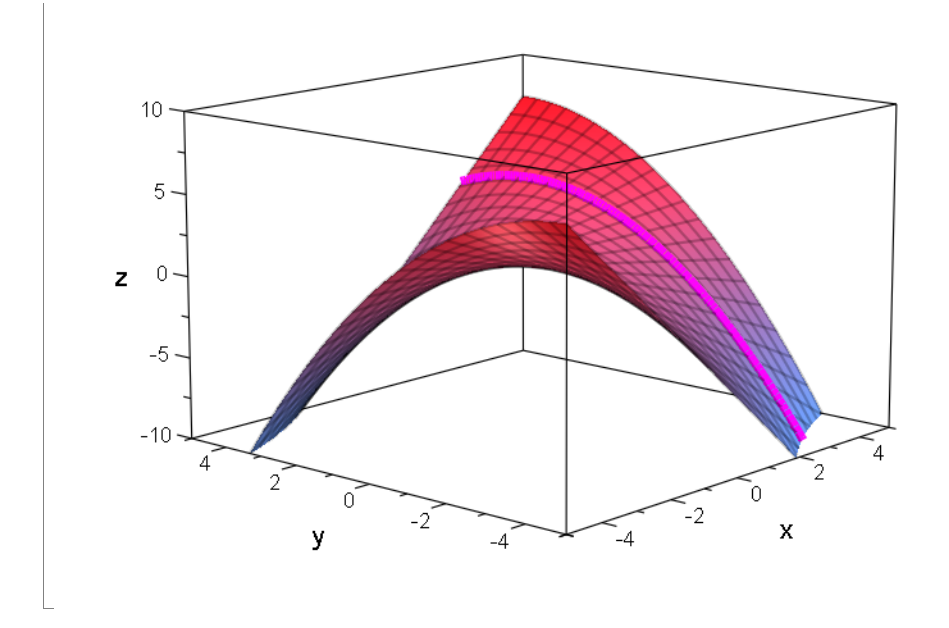

 $\left[$ diff(g(x,t),t)  $\frac{\mathbf{x}}{\mathbf{t}}$  t  $\frac{x}{2} - \frac{t}{2}$  $\frac{x}{2} - \frac{t}{2}$ <br>g(t, t)

 $\frac{t^2}{4}+1$  $\frac{t^2}{4}$  + 1<br>huell3dp:=plot::Curve3d([t,t,g(t,t)],t=-5..5, LineWidth=2,LineColor=[0,1,0]): plot(g3dp,huell3dp)

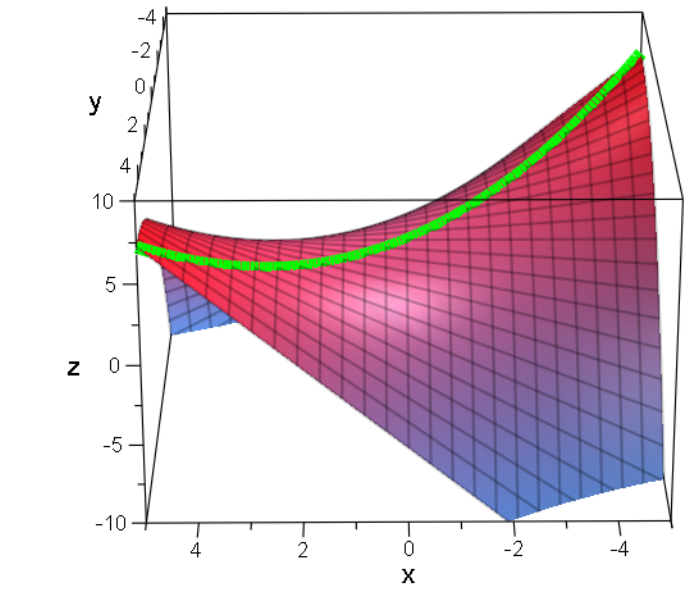

 $10<sub>T</sub>$ 

plot(g3dp,huell3dp,schar3dp)

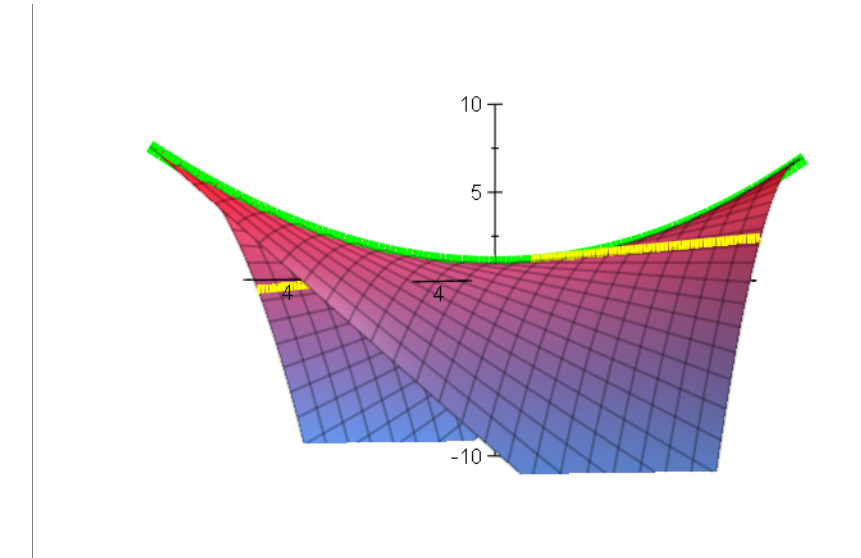

 $\begin{bmatrix} 1 & 1 & 1 \\ 1 & 1 & 1 \\ 1 & 1 & 1 \end{bmatrix}$ 

3